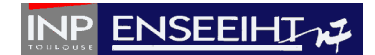

## **TD n°1**

*Créer un dossier TD\_PROG\_IMP, ainsi qu'un sous-dossier TD\_01. Chaque exercice sera fait dans un sous-dossier appartenant au dossier TD\_01. Plusieurs versions d'un même programme sont demandées. Il est alors impératif de conserver chacune des versions en dupliquant les fichiers sources. La compilation des programmes sera faite en ligne de commandes.*

## **EXERCICE 1 : Calcul d'une puissance d'un nombre**

1°) Proposer un algorithme qui détermine la puissance  $x^{\wedge}n$ , x étant un nombre réel positif, négatif ou nul et *n* un nombre entier strictement positif. Les valeurs de *x* et *n* seront demandées à l'utilisateur. Le résultat sera affiché à l'écran. On ne pourra pas utiliser l'opérateur \*\* de Fortran 90.

2°) Ecrire le programme correspondant.

3°) Vérifier sa validité sur quelques exemples. En prenant *x*=2, chercher par essai/erreur la valeur maximale de *n* pour laquelle le programme donne une valeur finie.

4°) Modifier le programme permettre le calcul de la puissance *x*^*n*, avec *n* entier positif, négatif ou nul.

5°) Modifier le programme pour permettre le calcul de 2^1023.

## **(Pour aller plus loin)**

## **EXERCICE 2 : Calcul du jour d'une date donnée**

Ecrire un programme en Fortran qui détermine le jour correspondant à une date donnée, sachant que le 1<sup>er</sup> janvier 1960 était un vendredi et que l'année 1960 était une année bissextile (ayant un jour en plus, le 29 février).